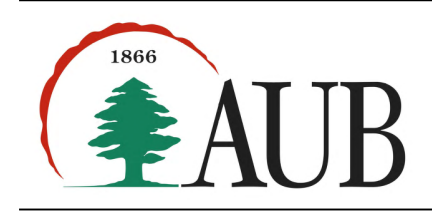

Faculty of Arts and Sciences Department of Computer Science CMPS 200 – Introduction to Programming Assignment  $10 - Due Nov 20, 2017$ 

Reading material: chapter 18, sections 16.5 (invariants and assertions)

# 1. Squares and Triangles.

Implement classes Square and Triangle as subclasses of class Polygon from the previous assignment. Each will overload the constructor method  $\text{__init__()}$  so it takes only one argument l (the side length), and each will override method area() that computes the area using a simpler implementation. The method \_\_init\_\_ should make use of the superclass \_\_init\_\_ method, so no instance variables (l and n) are defined in subclasses. Note: The area of an equilateral triangle of side length s is  $s^2 \cdot \sqrt{3}/4$ .

## 2. Bank Account, version 2

The BankAccount class of the previous homework had a number of problems: (1) a bank account with a negative balance can be created, (2) the withdrawal amount may be greater than the balance, and (3) the deposit amount may be negative. Modify the implementation so that a ValueError exception is raised for any of these violations, together with an appropriate message: 'Illegal balance', 'Overdraft', or 'Negative deposit'.

## 3. Savings and Checking Accounts

Implement two classes SavingsAccount and CheckingAccount as subclasses of class BankAccount.

- (a) Start by modifying the constructor of BankAccount so it initializes: the account balance to the value of one input argument (same as asst9), the account type (a string field) to the value of one input argument, and the open date (a datetime field) to the value of the current date and time.
- (b) Modify the \_\_str\_\_ method of BankAccount so it prints the account type, the date the account was opened, along with the current balance
- (c) Implement the \_\_lt\_\_ method for BankAccount so it compares two accounts by their respective balance.
- (d) Add a constructor to SavingsAccount so it takes an additional input argument rate which initializes the interest rate field
- (e) There are no special requirements for the CheckingAccount other than making the instantiation of a CheckingAccount object possible.
- (f) Add a method to SavingsAccount named compute\_interest() which takes an integer argument n indicating the number of years and uses it along with the interest rate to compute and return the balance of the account after **n** years of compounding interest using this formula:  $A = P(1 + r/n)^{nt}$ where:
	- $A =$  the future value of the investment/loan, including interest
	- $P =$  the principal investment amount (the initial deposit or loan amount)
	- $r =$  the annual interest rate (decimal)
	- $n =$  the number of times that interest is compounded per year (set it as a constant 12)
	- $\bullet$  t = the number of years the money is invested or borrowed for
- (g) Add a method to SavingsAccount named earn\_interest() which adds to the balance the amount of interest earned in one month. Hint: Calls on compute interest() and passes it  $1/12$
- (h) Test your code by creating a SavingsAccount with an opening balance of \$5,000 and an interest rate of 5% then using a loop print the balance at the end of each month for a total period of 36 months. Your output should match interest.txt

(i) Test your code by creating a list and populating it with 10 instances of SavingsAccount each with a random initial balance (50-5000), then sort the list by account balance and print all the accounts. Your output should match accounts.txt

### 4. Periodic Table.

Create a class Element for representing elements in the periodic table of elements. The constructor should define attributes to store element name, atomic number, symbol, and atomic weight, and accessor methods for each of these values. Create appropriate tests to verify the correctness of the implementation.

Create a class PeriodicTable. The data type should have:

• a constructor that reads values from a file to create a dictionary whose keys are strings representing element symbols and whose values are Element objects. The file elements.txt on moodle contains the data pertaining to elements, one element per line.

You will need to loop over the lines of the file and for each line use the string split() method to obtain the first four values in it (name, number, symbol, and weight).

• a method weight() that takes in a string representing a molecule name, such as 'H2 O', and returns its molecular weight.

The string split() method will again be useful here for separating the contribution of each atom. The methods  $isdigit()$  or  $isalpha()$  may be used to separate the atomic symbol  $(e.g., 'H')$  from the number of times it occurs.

#### 5. Deck of Cards.

To model a deck of playing cards we create a class to model a single card, and one to model a group of cards. Given card.py complete the code for the Card and Card\_group classes wherever you see a 'your code here' comment. You are not allowed to modify existing code, just add to it.

- (a) Test your code by creating a single card, then creating an instance of Card\_group with any a few cards. Try printing the instance, you should get an image that shows all the cards in the group similar to the image shown below.
- (b) implement a class Standard\_deck that inherits from Card\_group and add a constructor that initializes the deck with all 52 cards (13 of each suit).
- (c) Use the inherited nextCard(), and hasCard() on the instance of Standard\_deck to print all cards. Verify that you have printed all 52 unique cards.
- (d) Add a method deal() to Standard\_deck which takes in a parameter indicating the number of cards to deal.
- (e) Use the shuffle() method inherited from Card\_group to shuffle the cards and print cards until you get an Ace of Hearts.
- (f) Create a class Deck\_of\_hearts that has only the thirteen cards of hearts

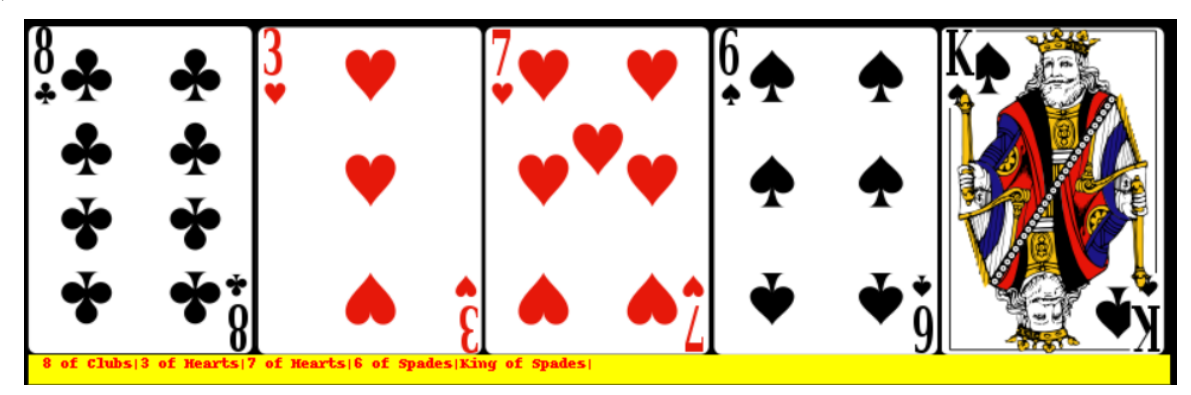